# **EDMS** *Reference Manual* **Supplement -Model Changes between EDMS 4.1 and EDMS 4.2- September 30, 2004**

#### **General**

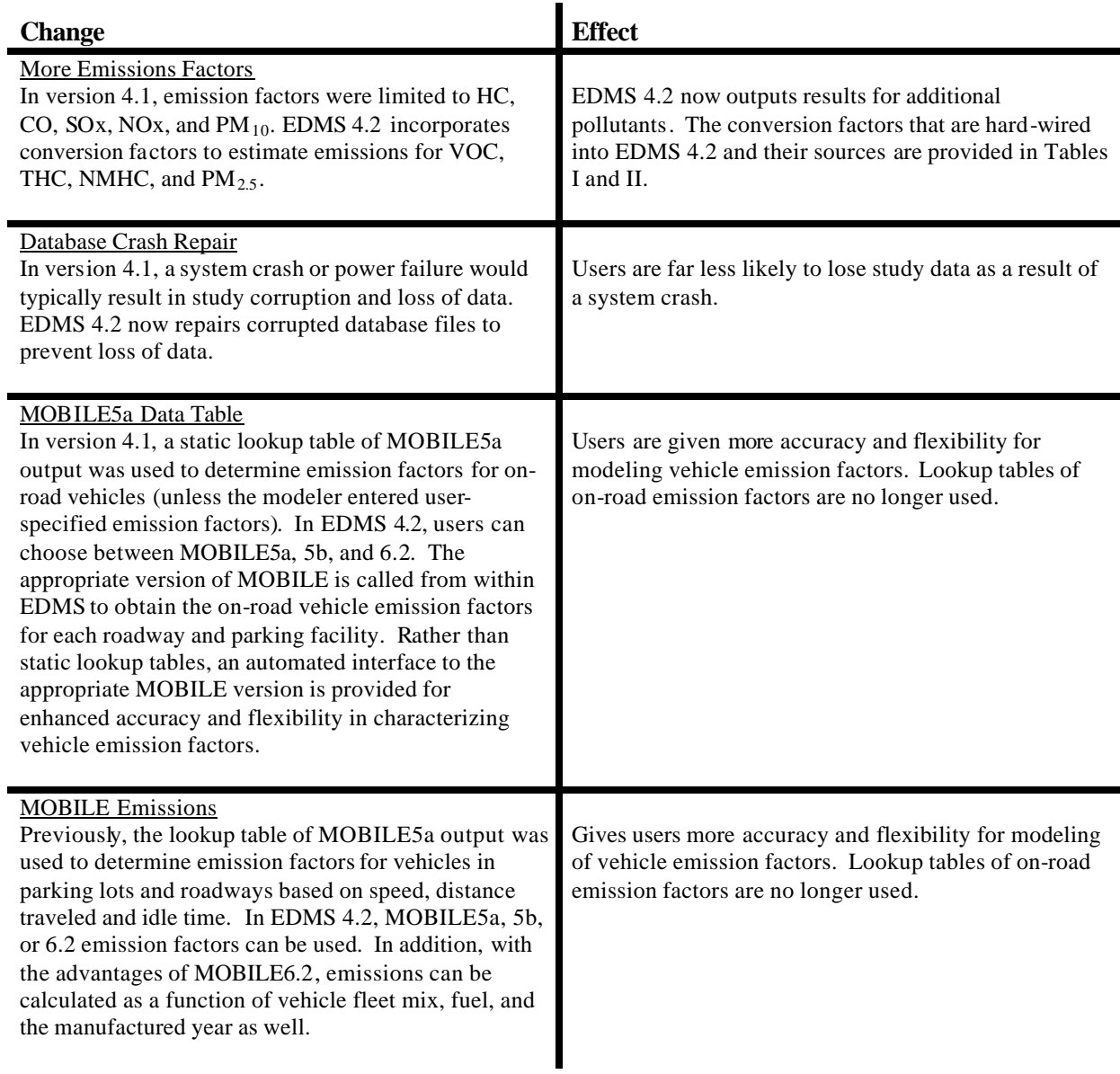

# **Study Setup**

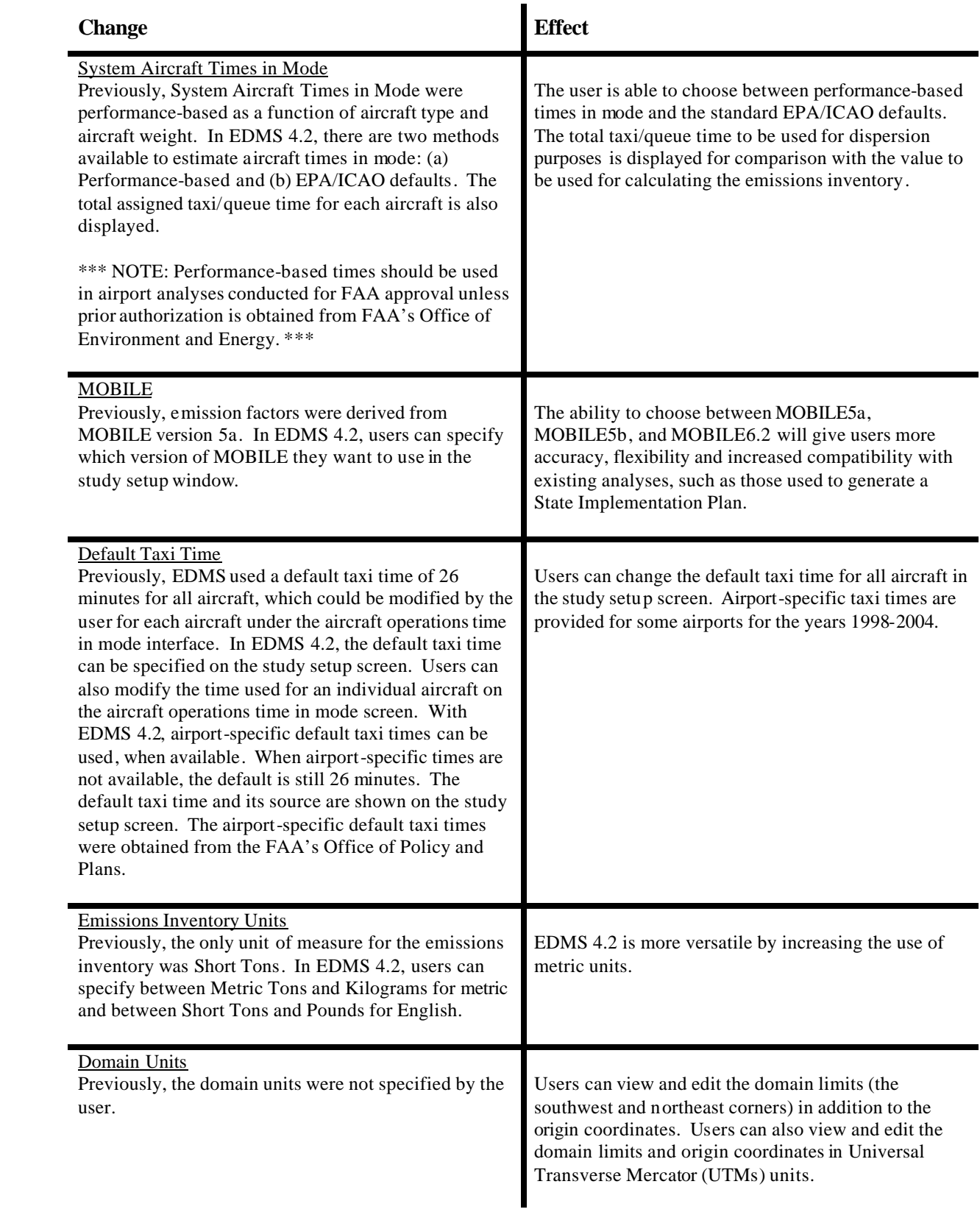

### **Aircraft Operations & Assignments**

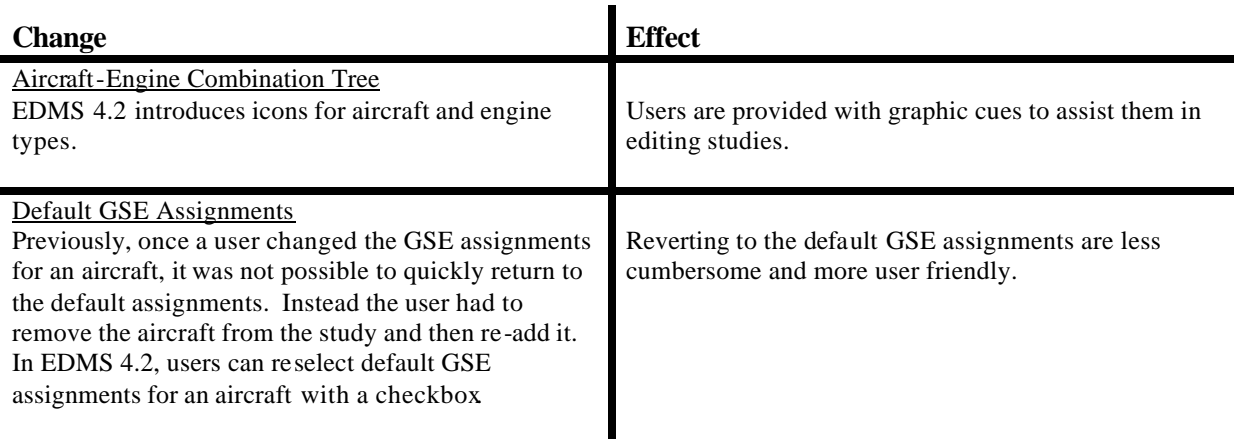

### **GSE Population**

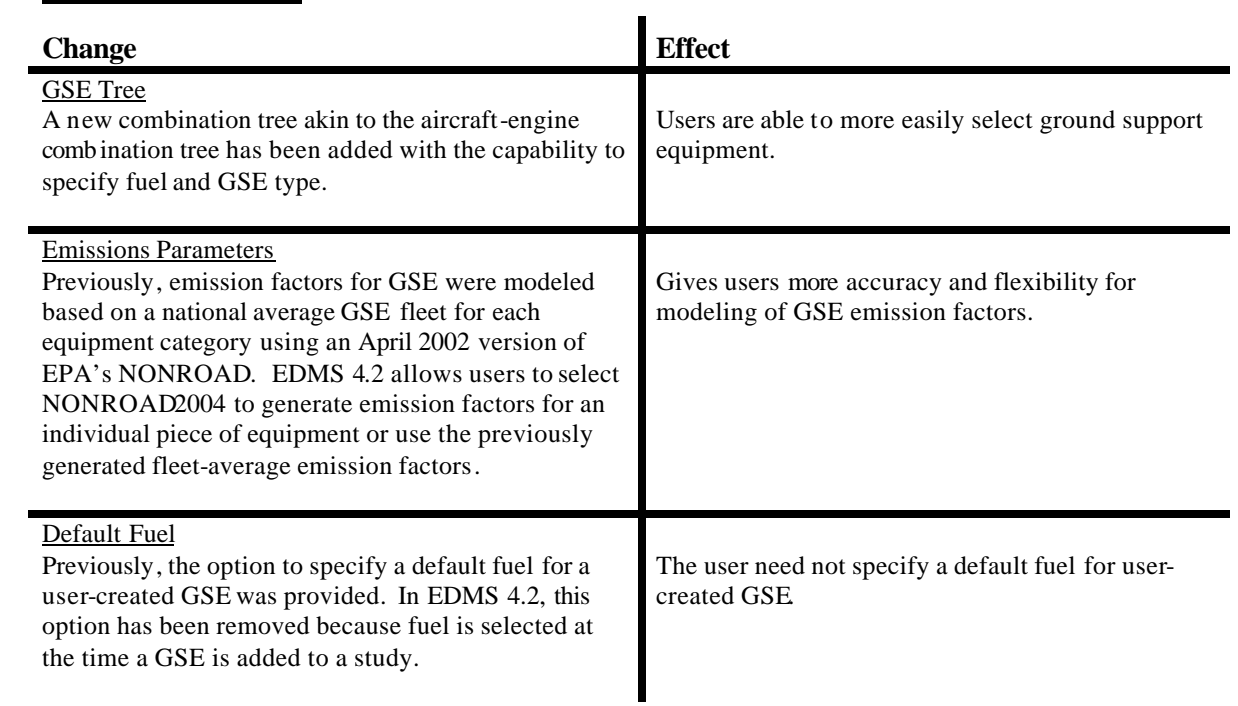

#### **Parking Facilities**

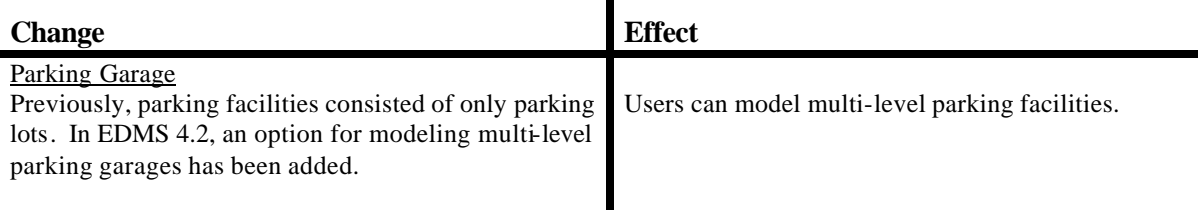

### **Roadways**

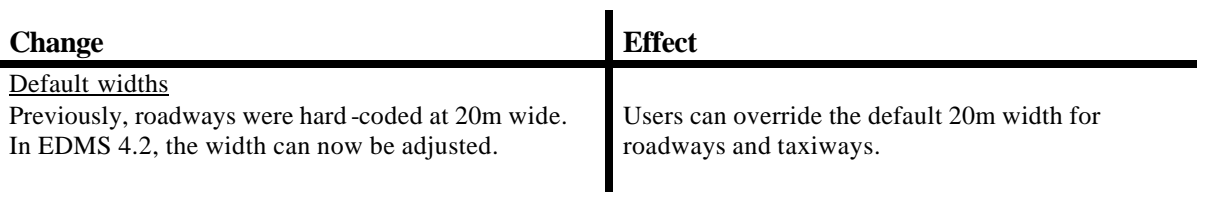

### **Stationary Sources**

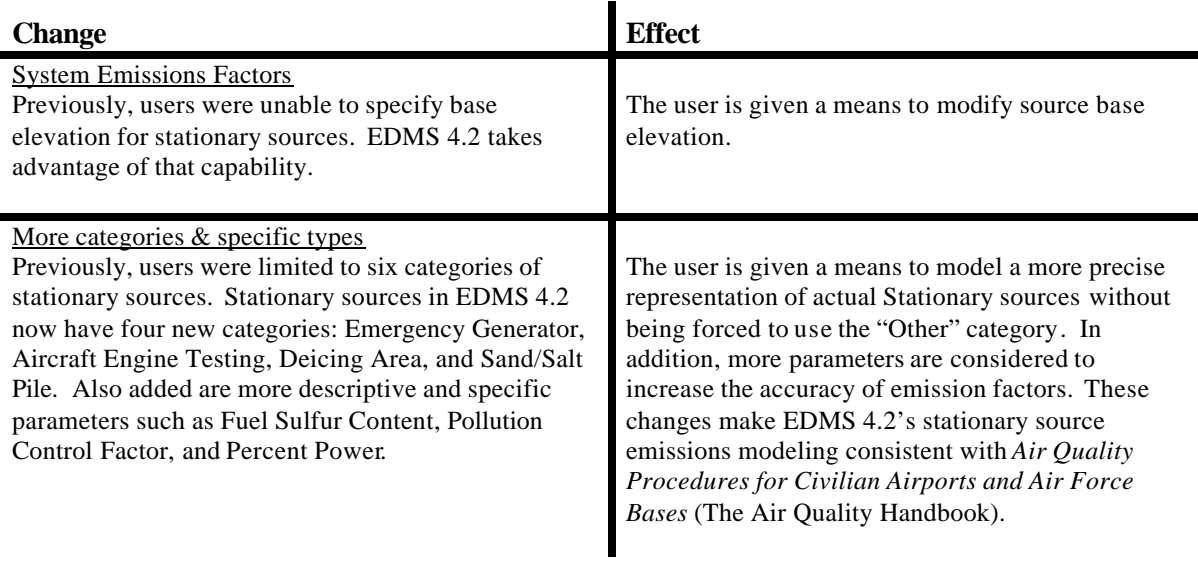

# **Training Fires**

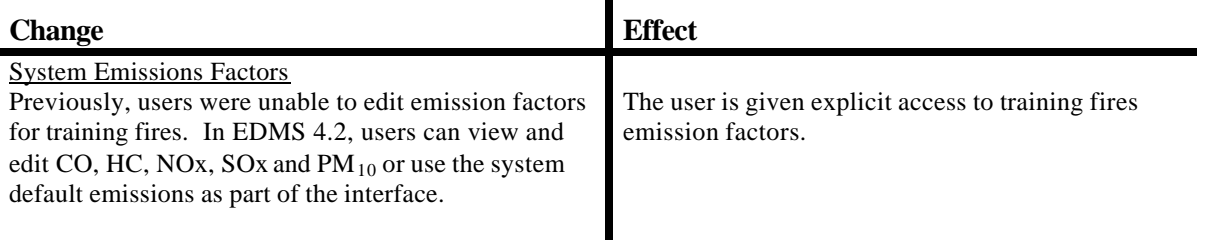

### **Taxiways**

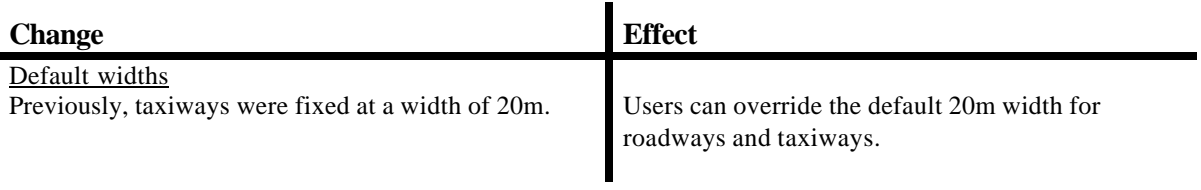

# **Buildings**

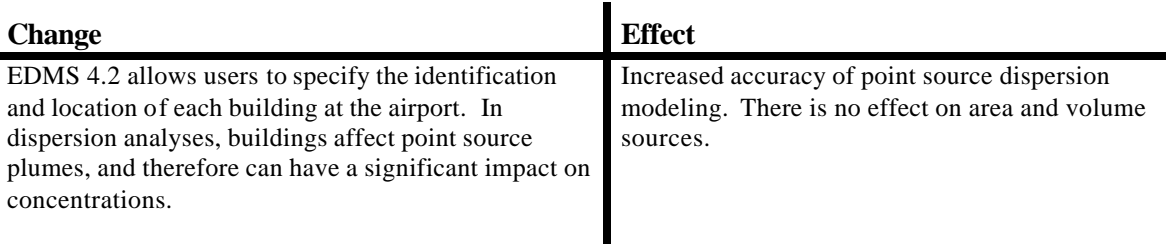

# **Dispersion**

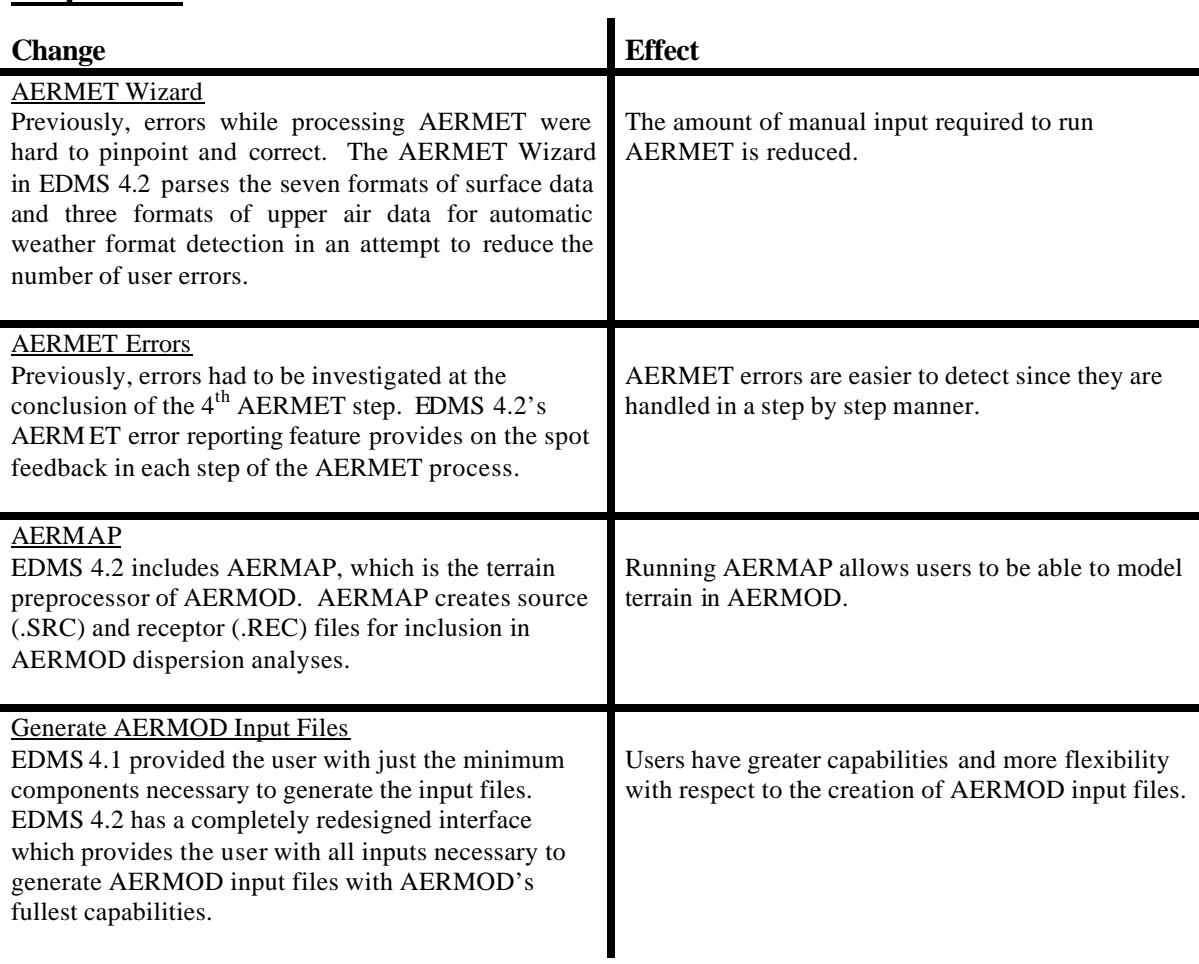

# **View**

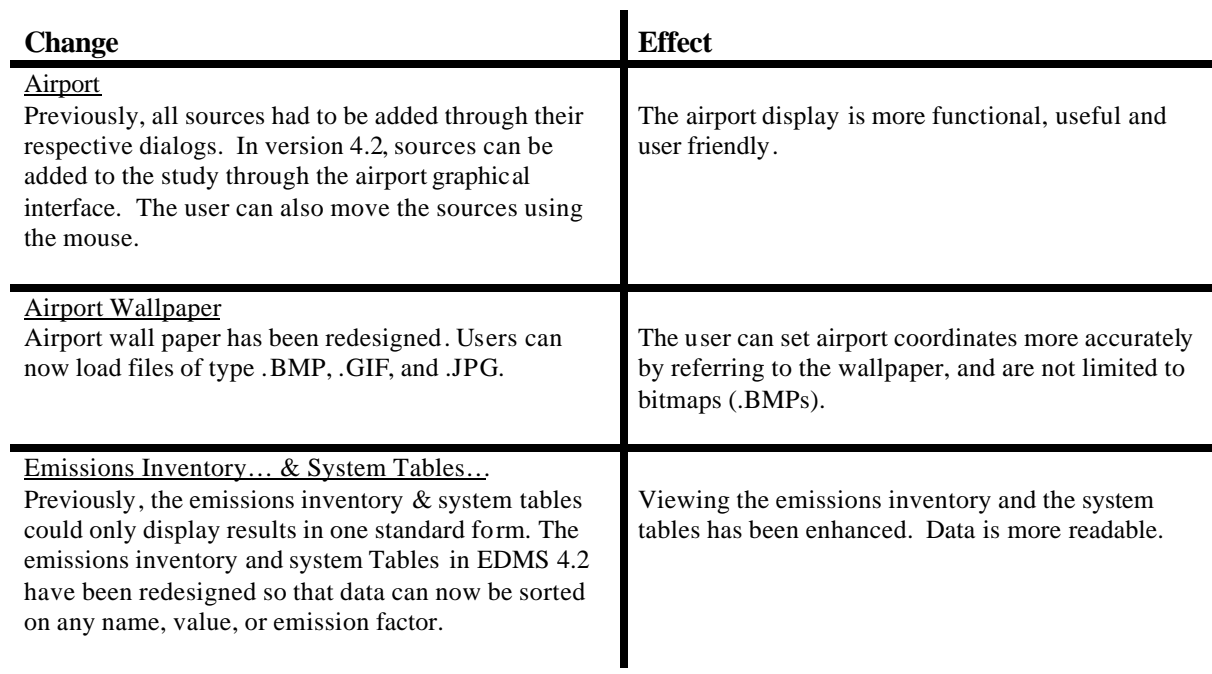

# **Reports**

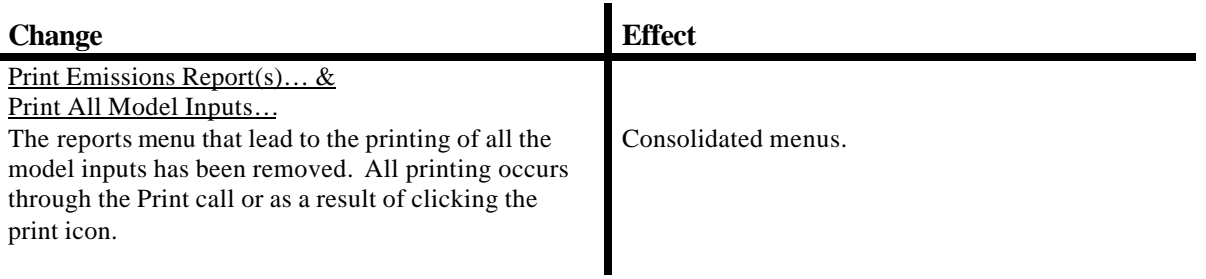

# **User-Created GSE**

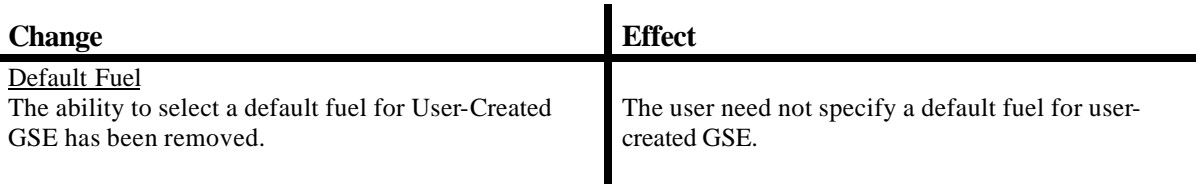

# **AERMOD**

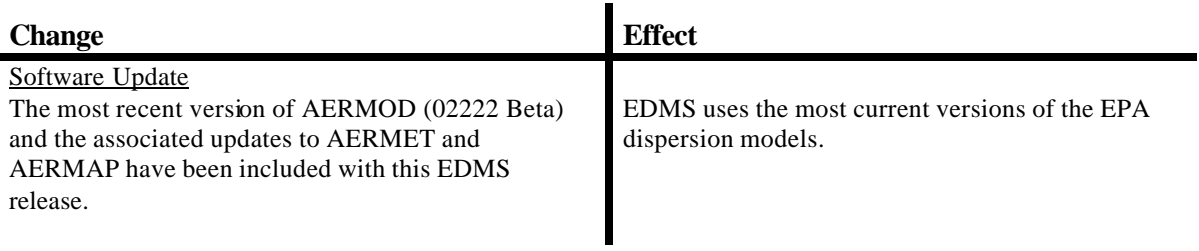

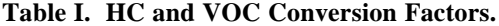

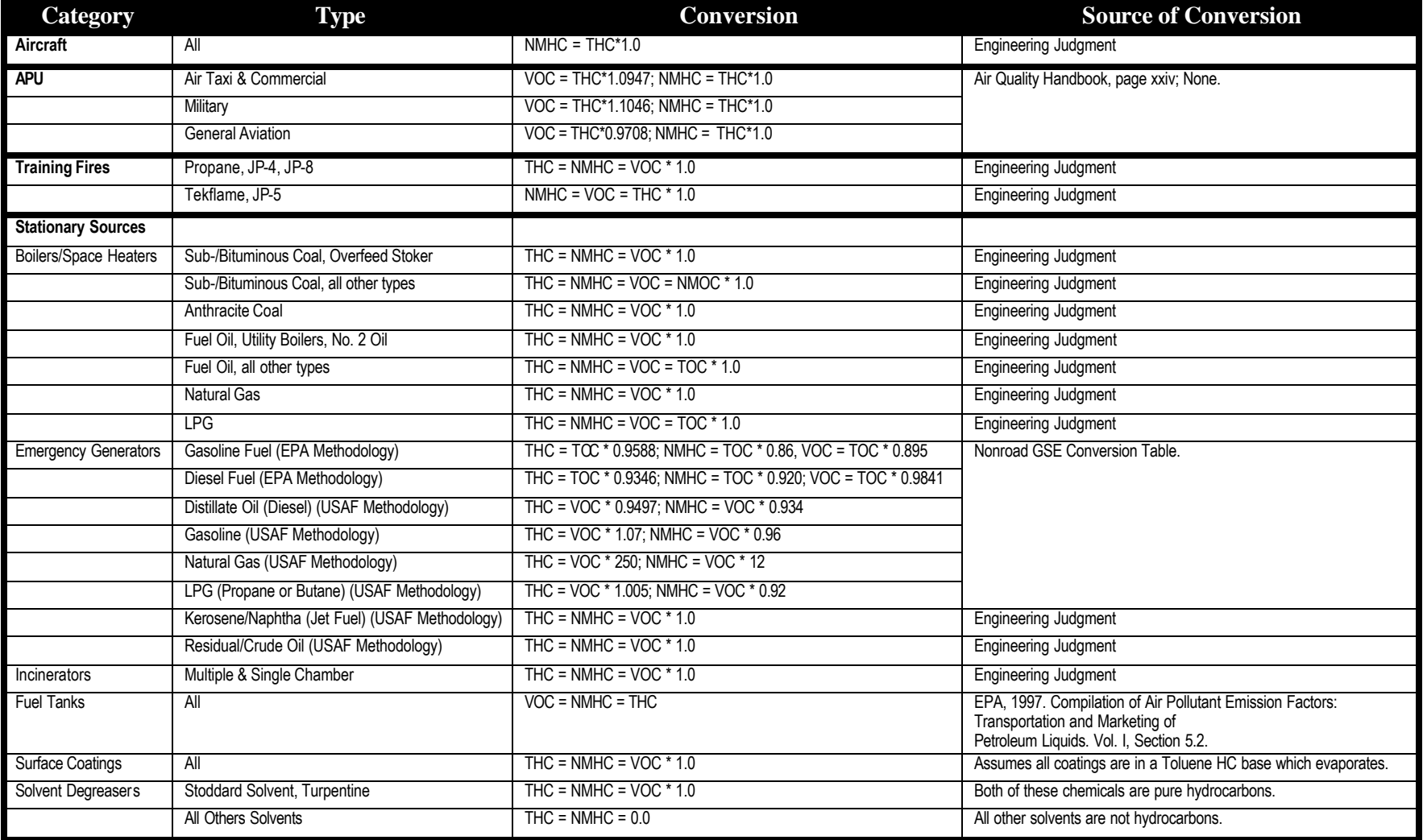

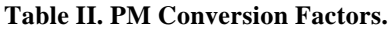

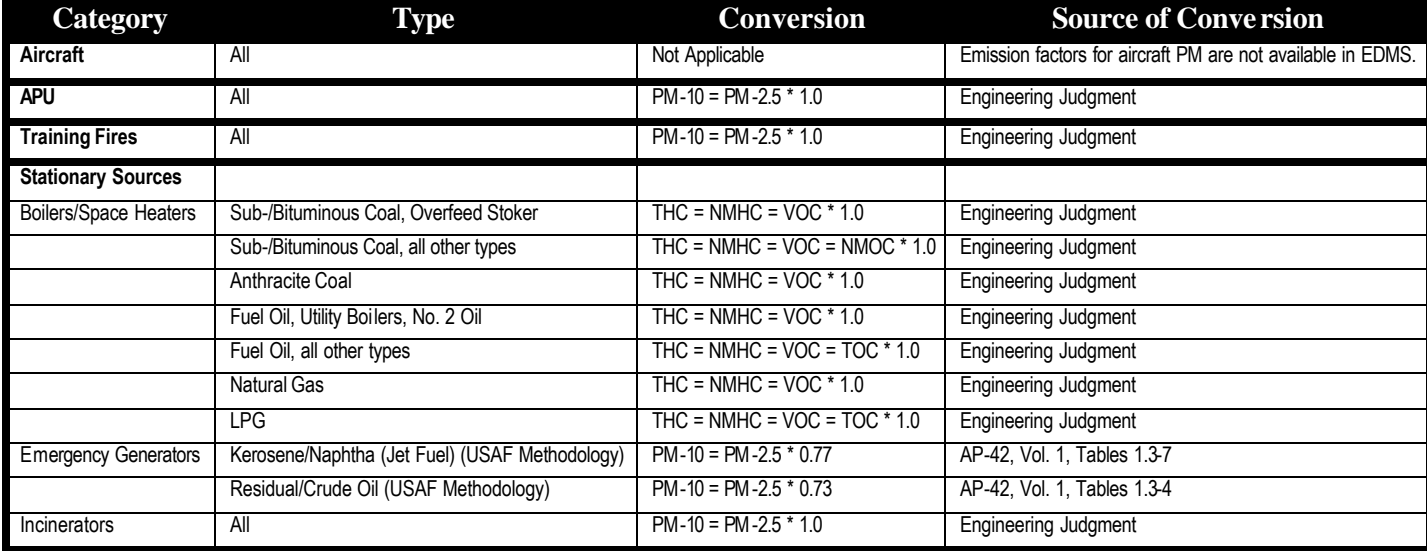